## Service Engineer Tricks and Tips

Specialised knowledge for Stuga and Stuertz Machines

#### **Contents**

[Opening](#page-0-0) Cabinet Door With Power On [Override](#page-0-1) Air Pressure Release [Electrically](#page-1-0) Override Guard Circuit [Password](#page-1-1) Override

**Comments** 

## <span id="page-0-0"></span>Opening Cabinet Door With Power On

The Rittal range of cabinets have a secret hole for opening the door when power is still on the machine. Insert a thin, cylindrical object to unlock the door

 $\blacktriangle$  ...This will expose live terminals so extreme caution should be exercised and only used when necessary. Do not demonstrate this to a customer

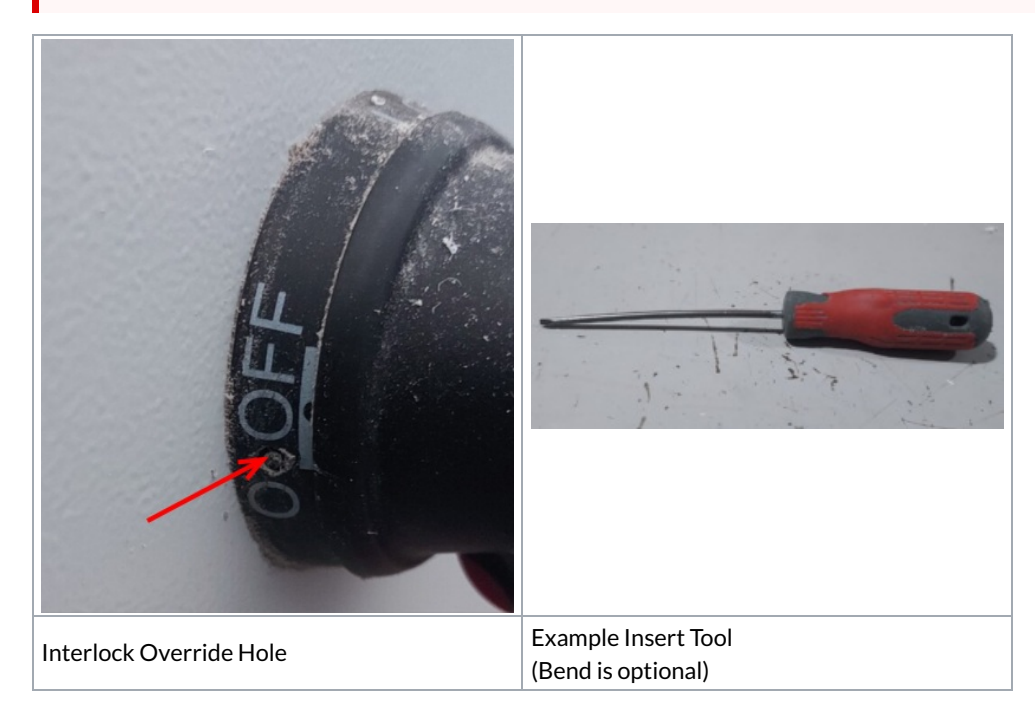

## <span id="page-0-1"></span>Override Air Pressure Release

...This will override the safety feature of the air dump when the doors are opened, so ensure this adjustment is reversed when complete

The Air service Unit has an override screw. If this is turned to the vertical position, the air is not dumped and allows the clamps to remain open during a service

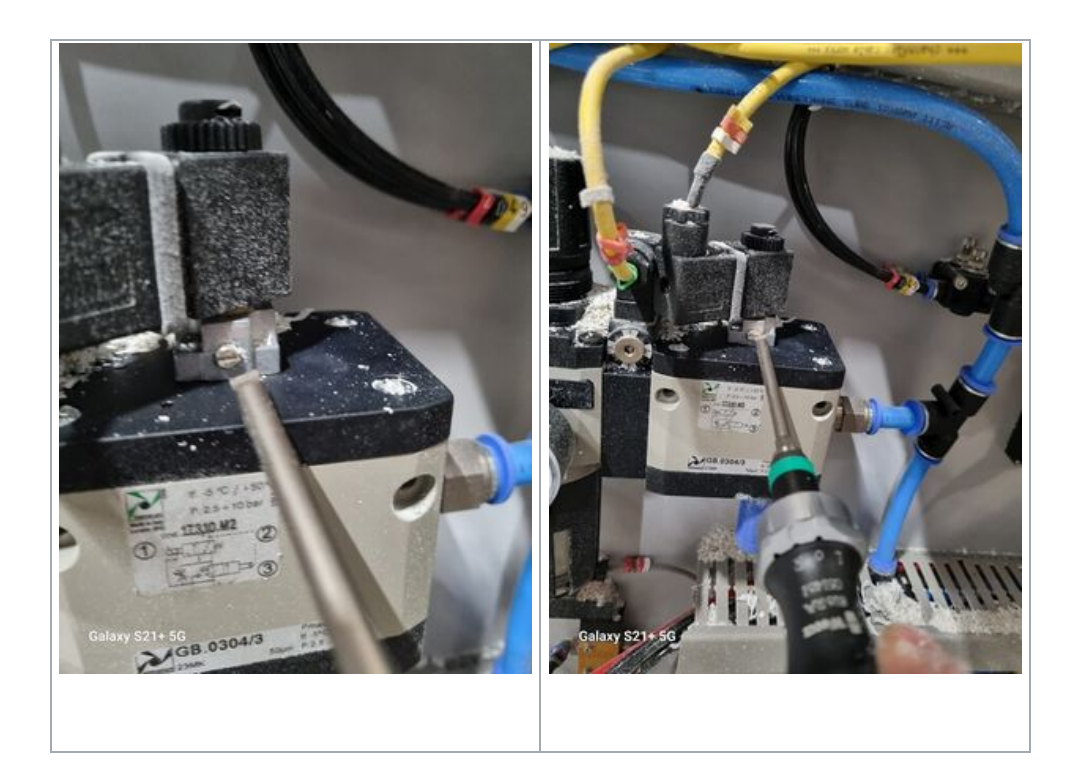

# <span id="page-1-0"></span>Electrically Override Guard Circuit

 $\blacktriangle$  ...This is a serious intervention in the Safety circuit so extra care should be taken. Make sure that machine is left in a safe condition

#### Override Wires

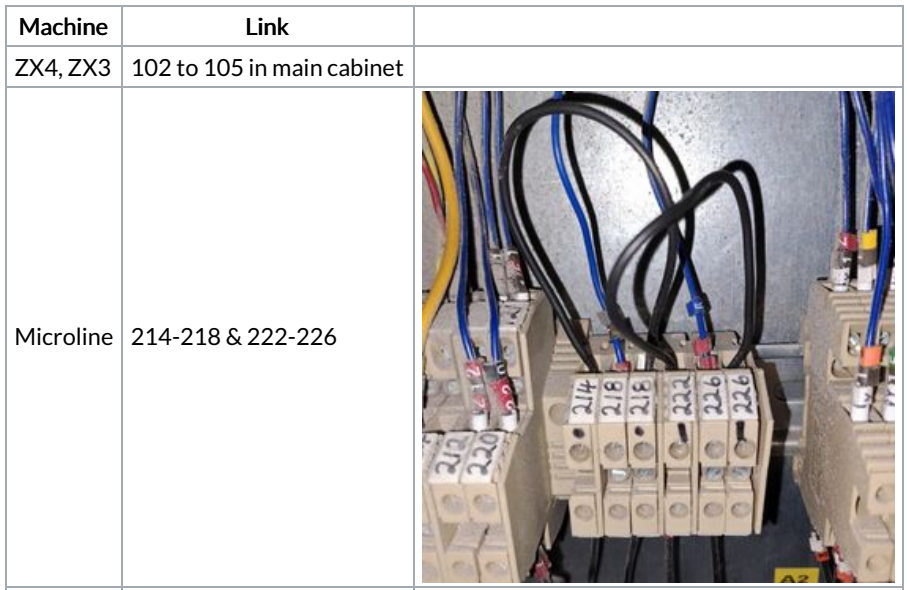

#### <span id="page-1-1"></span>Password Override

Customers sometimes forget the passwords or the owner of the passwords are not around when you need them

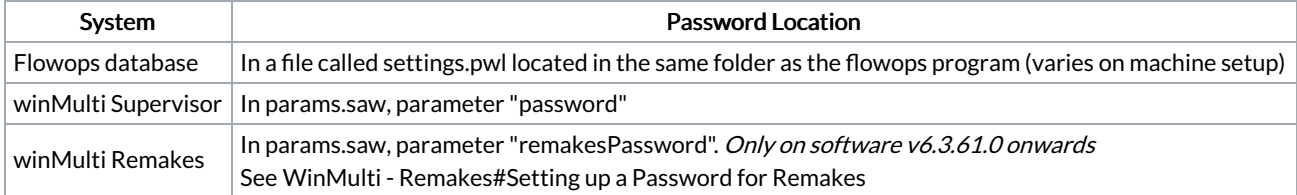